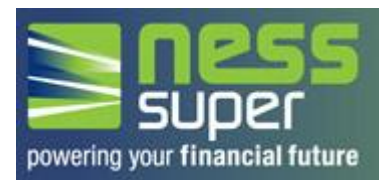

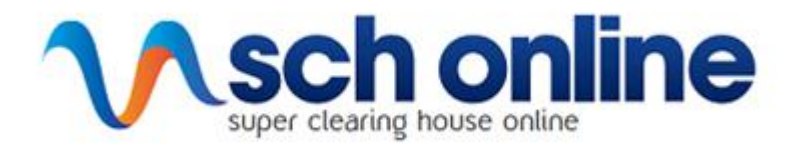

## **What is SCH-Online?**

SCH-Online allows you to pay contributions to all other superannuation funds, simply - it is fully integrated with NESS Super EmployerAccess!

#### **What if I need help?**

Help is available on the **SCH-Online Hotline** - **1300 855 935** from Monday to Friday, between 9am and 5pm.

If you need help outside of these hours, just send an email to [support@schonline.com.au](mailto:support@schonline.com.au)

### **What are the benefits in using SCH-Online?**

- You can pay contributions to multiple superannuation funds from a single website and you make one single payment – instead of logging into multiple portals and submitting separate payments for each fund.
- You can opt to receive "prompt and pay" emails to remind you to pay your contributions on time!
- You will be able to view the contribution history online for both NESS Super members and for members from all other funds where the contributions have been paid via SCH-Online. This allows you to keep track of payments easily!
- Using SCH-Online will help make you SuperStream compliant with the updated government regulations.

 $A = 1$  and  $B = 1$ 

### **How do I add employees contributing to other funds?**

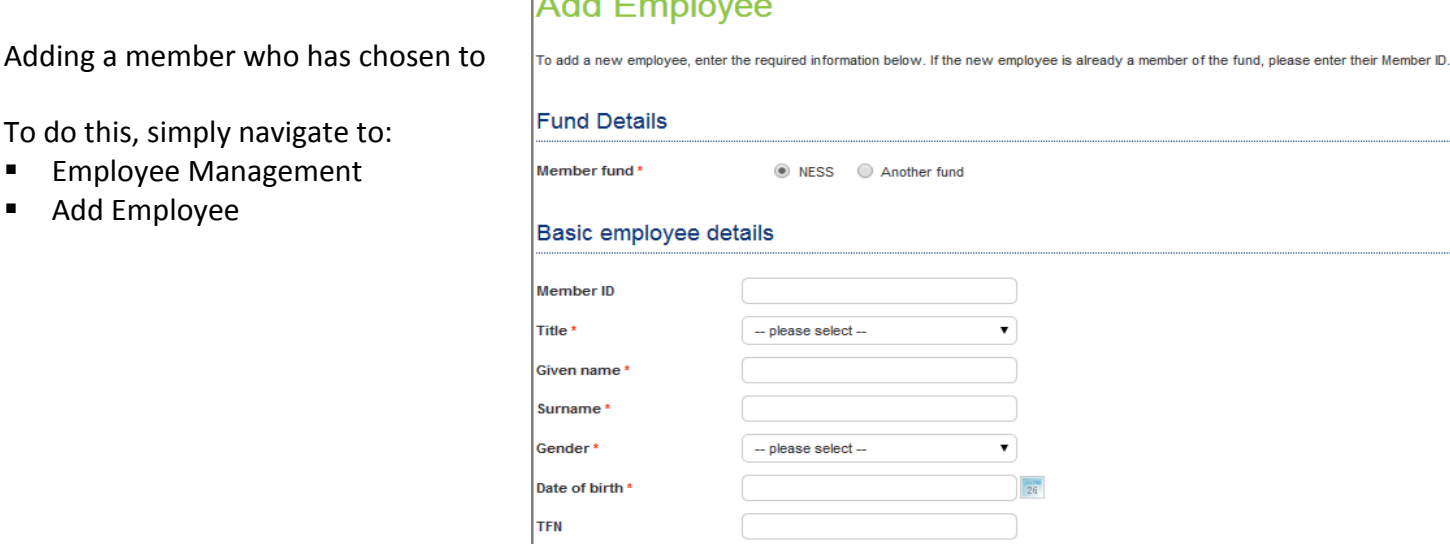

# **Paying Contributions – How does SCH-Online work?**

Paying contributions to other superannuation funds via SCH-Online is simple!

- 1. Login to **EmployerAccess**
- 2. Select an Open/Outstanding contribution

#### 3. You will be asked how you wish to enter your contribution details:

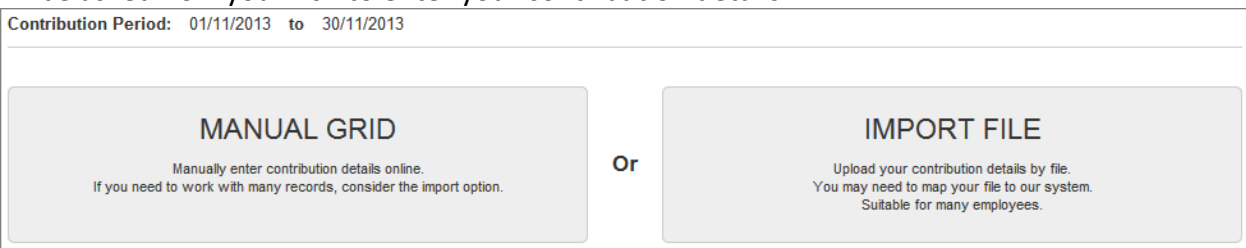

4. Upon selecting "Manual Grid" - You will be taken to the default (NESS Super) contribution grid: *Once contribution values have been entered > click on "Check other fund contributions"*

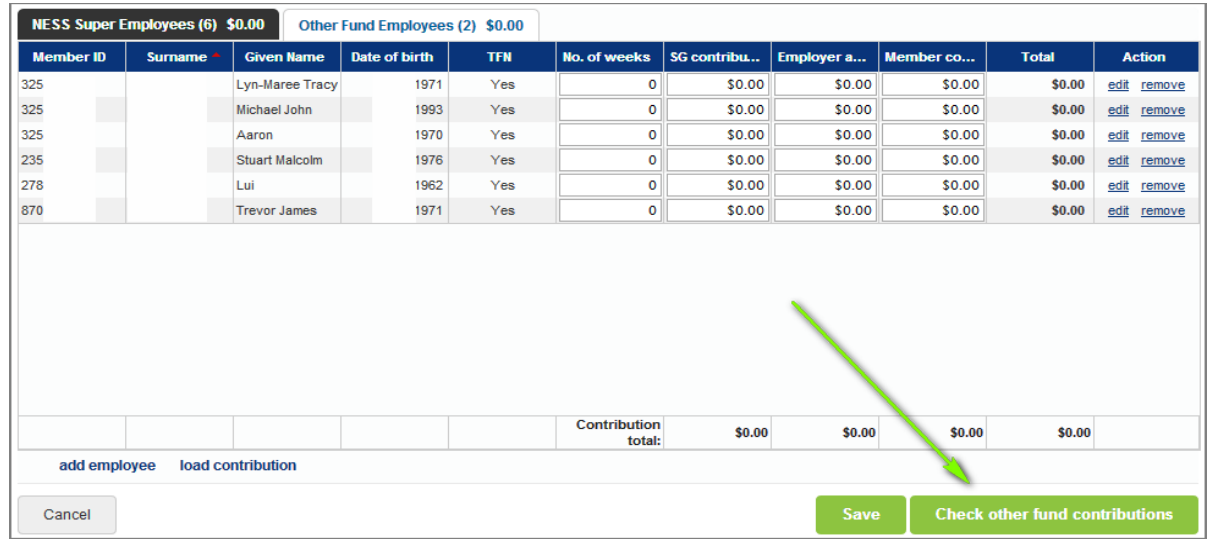

5. You will be taken to the choice (other funds) contribution grid: *Once contribution values have been entered > click on "Continue"*

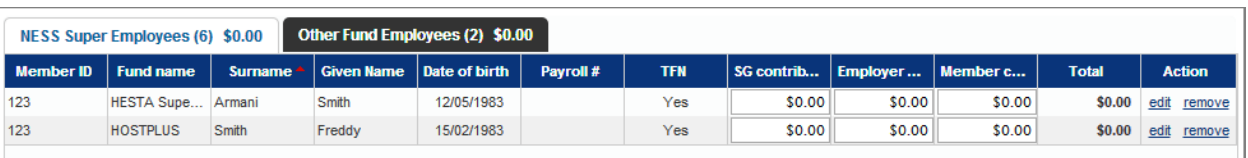

6. You will be directed to the payments screen where you can submit one single payment for members across both default and choice funds. Please see the PDS for information about how long various payment types take to reach super funds.

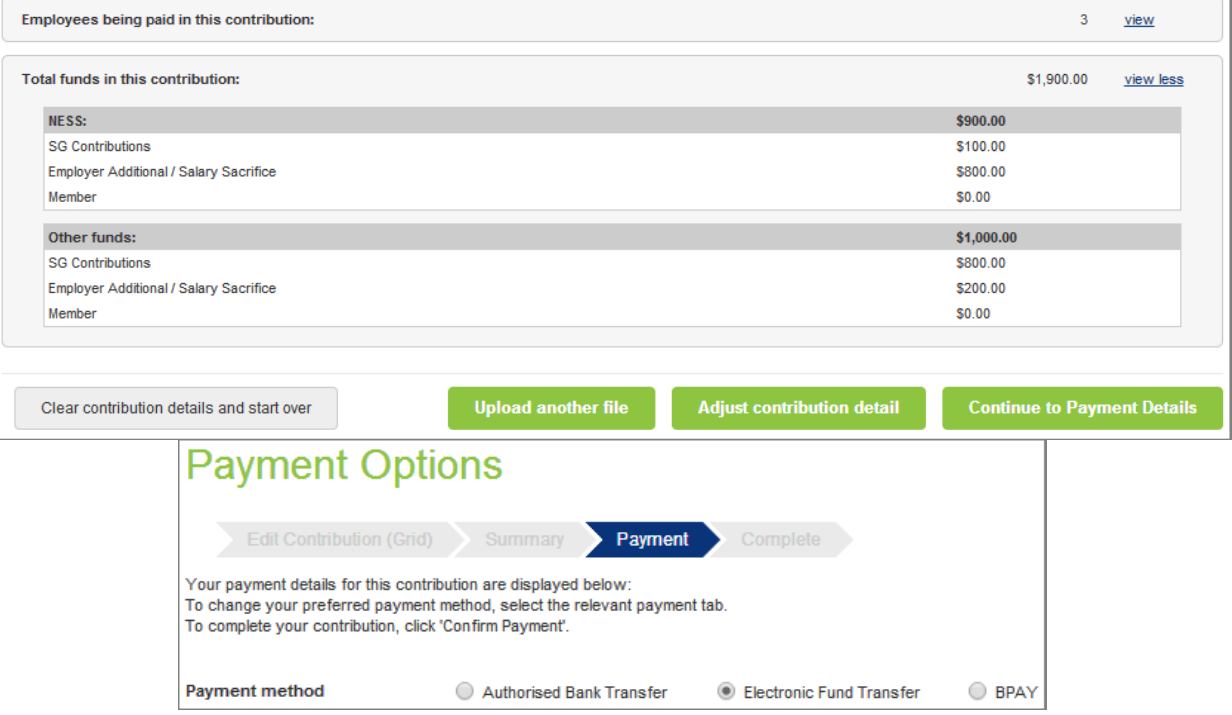